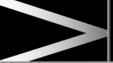

TracDSC is an alternative setting of DSC, with reduced system interventions. With TracDSC engaged, traction may be increased, although stability may be reduced compared to normal DSC. TracDSC is intended for use only on dry tarmac, by suitably experienced drivers. TracDSC should not be selected for other surfaces or by drivers with insufficient skill and training to operate the vehicle safely with TracDSC function engaged.

## SWITCHING BETWEEN DSC AND TRACDSC

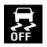

Press and hold the DSC switch for less than 10 seconds. The Message centre will temporarily display either TracDSC or DSC ON.

- The warning lamp in the instrument panel will illuminate while TracDSC is selected.
- The warning lamp will flash when DSC or TracDSC is active (cruise control will automatically disengage if this occurs).

## SWITCHING DSC OFF

- Press and hold the DSC switch for more than 10 seconds.
- The Message centre will display DSC OFF and a short warning chime will sound.
- The DSC OFF warning lamp in the instrument panel will illuminate.

## SWITCHING DSC ON

- Press and release the DSC switch.
- The DSC system will switch on, the Message centre will temporarily display DSC ON.
- The DSC OFF warning lamp in the instrument panel will be extinguished.

**Note:** Switching the engine off and then on again, will always revert DSC status to DSC ON, regardless of which mode is selected.

## ACTIVE DIFFERENTIAL CONTROL (Supercharged vehicles only)

The Active differential control (E-diff) improves traction on uneven road surfaces and can also improve stability in oversteer situations.

If the warning message **EDIFF SYSTEM FAULT** is displayed and DSC is off, then TracDSC will be automatically selected. The vehicle can still be driven and DSC modes can be selected, but seek qualified assistance as soon as possible.

If the warning message **EDIFF NOT AVAILABLE** is displayed, the system has temporarily shut down to prevent overheating. The vehicle can still be driven and the E-diff will be operational again when the system has cooled sufficiently.